# NMR pulse sequence diagrams, analogy and symbolic calculation: Implementation

Michael P. Barnett,<sup>∗</sup> Meadow Lakes, Hightstown, NJ 08520,

February 28, 2009

# **Introduction**

This report assumes a general familiarity with the working paper "NMR pulse sequence diagrams, analogy and symbolic calculation". The two statements that follow show the simplest way to use apseq.

pulseSeq[trivseq] = {ch[H1],del[t],p[180]};(\* define a pulse sequence \*)

drawPulseSequence[trivseq](\* construct and write trivseq.ps \*)

An includegraphics statement imports the file:

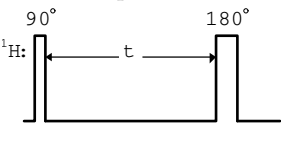

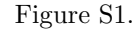

Figure labels in this supplement begin with the letter "S". Figure labels that are entirely numeric, *e.g.* Figure 1.1, refer to the working paper. This supplement provides information for users who are interested in how apseq has been coded, in particular, to make modifications and extensions. The successive sections of this supplement describe the action of the drawPulseSequence procedure and its supporting procedures by tracing the action for

- 1. the very simple pulse sequence in Figure S1,
- 2. the further needs of the refocused HETCOR pulse sequence of Figure 1.1,
- 3. gradient pulses, by reference to the INEPT pulse sequence of Figure 1.2,
- 4. spin locks, by reference to the basic 2D TOCSY sequence of Figure 1.3.

<sup>∗</sup>michaelb@princeton.edu

<sup>†</sup>mathematica is a registered trademark of Wolfram Research Inc.

### **1 Processing the pulse sequence in Figure S1**

#### **1.1 Overview of drawPulseSequence**

The drawPulseSequence procedure

- 1. under comment 1, carries out some preliminaries, that include
	- (a) checking for a valid name,
	- (b) assigning pulseqRep to the pulse sequence specified above,
	- (c) invoking writeNotes that can be ignored for the present,
	- (d) checking that the sequence begins with a channel specification,
	- (e) setting channels to the list of channels, *i.e.* {H1},
	- (f) setting channelCount to the number of channels, *i.e.* 1,
	- (g) setting inxGz to 0 because there is not a gradient pulse channel,
	- (h) unsetting currentAxis, which specifies the subscript of a pulse angle.
- 2. under comment 1.1, sets indixes to {1} for reasons explained later,
- 3. under comments 2–12 (most of the procedure), constructs in parallel
	- (a) the list latent [i],  $i=1,\ldots,$ channelCount, that specifies the outlines of the pulse sequences and other events,
	- (b) the list latentX[i],  $i=1,\ldots$ , channel Count that shows the duration of each event by an appropriate symbol centered between arrows,
- 4. under comment 13, uses the procedure gml to convert these latent and latentX lists to a single list of graphics objects called activeAll, by applying the procedure ,
- 5. under comment 14, passes activeAll to DISPLAY, which uses the MATHEmatica Display function to construct the PostScript representation and to write this as output.

#### **1.2 The latent and latentX lists**

The detailed process that constructs these lists was designed for multi-channel pulse sequences, and a lot of its detail is unnecessary for a one-channel sequence. The explanation of the process is deferred, accordingly, to §<sup>2</sup> *et seq*. For the example in hand, the process constructs

latent[1] => {\$delay[5], \$pulse[\$pd\$[90, currentAxis]], \$delay[80], \$pulse[\$pd\$[180, currentAxis]], \$delay[20]}  $l{atent}$ [1] => {raise[30],  $$atomLabel$ [H1],  $space[5]$ ,  $space[5]$ ,

alignAndFill[betweenArrows, {t}, 80], space[10]}

These are read, in conjunction, as follows.

- 1. raise[30] in latentX[1] raises the drawing cursor 30 points above the baseline of the diagram, for the labels that specify channels and times.
- 2.  $\text{\$atomLabel[H1] produces the label }^H$ : that identifies the channel.
- 3. \$delay[5] in latent[1] gives a 5 point segment along the baseline..
- 4. space[5] in latentX[1] spaces the drawing cursor by 5 points to stay vertically aligned.
- 5. \$pulse[\$pd\$[90, currentAxis] in latent[1] provides the rectangular depiction of a 90◦ pulse, suitably labeled. Because currentAxis is unassigned when this is interpreted, there is no  $x, y$  or  $z$  subscript.
- 6. The second space[5] in latentX[1] moves the drawing cursor by another 5 points, to stay vertically aligned.
- 7. \$delay[80 in latent[1] continues the outline with an 80 point segment along the baseline.
- 8. alignAndFill[...] in latentX[1] centers t between arrows that span the 80 point segment of the baseline.
- 9. The second \$pulse item in latent[1] draws the 180◦ pulse.
- 10. space[10] in latentX[1] moves the drawing cursor by another 20 points, to stay vertically aligned.
- 11. \$delay[20] item in latent[1] draws the final segment of the baseline.

### **1.3 The activeAll list**

The latent and latentX lists are converted to MATHEMATICA graphics primitives in the section of drawPulseSequence that follows comment 13. Here, channelCount is 1, and indixes[[1]] is 1. An explanation of the role of indixes, in controlling the relative vertical arrangement of the channels when there are more than 1 is explained later. The index k takes the single value 1. The second argument of thegml expressions reduces to {30, 580}. This initializes the coordinates (xmLocal, ymLocal) that position the graphics to (30, 580). The gml expressions interpret the successive items in the preceding lists as follows, when scale is 1.

- 1. raise[30] increases ymLocal from 580 to 610.
- 2. \$atomLabel[H1] is converted to the 3 graphics objects that provide the superscript 1, the letter H, and the colon, respectively. {Text[FontForm[1, {Courier, 6.}], {19.4, 614.8}, {-1, -1}], Text[FontForm[H, {Courier, 10.}], {23., 610}, {-1, -1}], Text[FontForm[:, {Courier, 10.}], {29., 610}, {-1, -1}]}
- 3. \$delay[5] gives Line[{{30, 580}, {35, 580}}].
- 4. space[5] increases xmLocal from 30 to 35.
- 5. \$pulse[\$pd\$[90, currentAxis] gives the graphics objects that
	- (a) draw the outline of the pulse,
	- (b) provide the numerical value of the angle, *i.e.* 90,
	- (c) draw the degree symbol.

These are displayed on the next four lines {Line[{{35, 580}, {35, 620}, {40, 620}, {40, 580}}], {Text[FontForm[90, {Courier, 10.}], {31.5, 625}, {-1, -1}], AbsoluteThickness[0.1], Circle[{43.5, 631.667}, 1], AbsoluteThickness[1]}}

- 6. The second space[5] increases xmLocal from 35 to 40.
- 7. \$delay[80] gives Line[{{40, 580}, {120, 580}}].
- 8. alignAndFill[betweenArrows, {t}, 80] gives the graphics objects that draw, respectively,
	- (a) the upper part of the left arrow head,
	- (b) the left arrow shaft,
- (c) the lower part of the left arrow head,
- (d) the symbol for the delay,
- (e) the upper part of the right arrow head,
- (f) the left arrow shaft,
- (g) the lower part of the right arrow head.

These are displayed on the next 7 lines {Polygon[{{40, 610}, {43, 612}, {43, 610.3}, {74.5, 610.3}, {74.5, 609.7},

```
{43, 609.7}, {43, 608}, {40, 610}}],
{Text[FontForm[t, {Courier, 10.}], {77., 610}, {-1, -1}]},
Polygon[{{120, 610}, {117, 612}, {117, 610.3},
            {85.5, 610.3}, {85.5, 609.7},
            {117, 609.7}, {117, 607}, {120, 610}}]}
```
- 9. \$pulse[\$pd\$[180, currentAxis]] produces another expression similar to item 5, but with the horizontal line segment twice as long, and the number 180 instead of 90.
- 10. \$delay[20] gives another Line that extends the baseline.

#### **1.4 Writing the PostScript file**

The display statement (see above) for the example in hand is

```
display[trivseq, activeAll]
=>
Display["!psfix > trivseq.ps", Show[Graphics[
  {AbsolutePointSize[abp], AbsoluteThickness[abt], activeAll} // Flatten,
  PlotRange -> {{0, 6.5 * 72}, {0, 9 * 72}}, AspectRatio -> 9/6.5 ]]]
```
The PlotRange and AspectRatio make the distance of 1 unit in the specification of a diagram correspond to 1 point on the printed page, when the file is incorporated in a LAT<sub>EX</sub> document by an includegraphics statement with scale=1.

#### **1.5 The gml function**

In the invoking expression gml[items, {xstart, ystart}]

- 1. items is a latent or latentX list in a production run,
- 2. {xstart, ystart} position the pulse sequence diagram.

The gml function constructs moutList by

- 1. initializing this to an empty list, then
- 2. for each element of items, appending graphic objects if appropriate and adjusting xmLocal and ymLocal, the dynamic values of the drawing coordinates.

The actions for the successive elements of items are performed by

- 1. a Do loop indexed by iii, in which the item under current attention is assigned to currentItem,
- 2. a Switch on the head of currentItem.

For the example in hand, this switch leads, in turn, to the value (of the head)

- 1. raise, which has the direct effect of incrementing ymLocal.
- 2. \$atomLabel, which appends, to moutList, the value of atomLabel[H1], that the function atomLabel constructs. This use of the \$ symbol concatenated to a function name f, to latentize f until  $(xmLocal, ymLocal)$  have appropriate values, is a core item of the design of apseq. The internal action of atomLabel is explained later.
- 3. \$delay, which appends, to moutList, the value of delay[5] that the function delay constructs.
- 4. space, which has the direct effect of incrementing xmLocal.
- 5. \$pulse, which appends the value of pulse[\$pd\$[90, currentAxis] that the function pulse constructs, to moutList, .
- 6. another space, that acts as described for the first space,
- 7. another \$delay, that acts as described for the first \$delay.
- 8. alignAndFill, that appends to moutList, the graphics objects that construct a label between arrows that span the specified width. The steps are explained at the end of the next subsection.

#### **1.6 Functions for diagram modules**

For the current example:

**atomLabel:** this introduces the gtl[items, {xstart, ystart}] function that converts the list items that specifies a piece of text into a list of Text expressions. The gtl function returns this list. Also, it assigns the width of the text to totalWidth. The object scorpic[prep] is the width of the short baseline segment that begins the depiction of a pulse sequence, on the left of the exciting pulse. The rationale of this expression is explained in the account of gtl below. The rest of atomLabel is self-explanatory.

**delay:** this wraps extend which is self-explanatory.

**pulse:** the arguments are wrapped in the head \$pd\$, that is redundant but harmless, for reasons that were dropped but may be re-introduced. The visual width of a  $90°$  pulse, in printers points, and its height, are denoted by pwu and pulseHeight. These have default values that can be overridden. The tentativeLabel is constructed to determine the width of the label, so that it can be centered over the pulse.

**alignAndFill:** this uses gtl to convert the symbol for the duration of the event into graphics primitives, and to determine its width. The action, that also includes the use of centerBetweenArrows and the subsidiary leftArrow and rightArrow, is self-explanatory.

#### **1.7 Conversion of text to graphics**

In APSEC, the procedure gtl constructs the graphic objects that represent text. The most elementary action of gtl is shown by

```
gtl[{"f", "g"}, {100, 500}]
=>
{Text[FontForm["f", {"Courier", 10.}], {100, 500}, {-1, -1}],
 Text[FontForm["g", {"Courier", 10.}], {106., 500}, {-1, -1/2}]}
```
These statements concatenate the letters fand g starting at  $x = 100$ , with their baselines on  $y = 500$ . This is shown by

display["x02", {fg, Line[{{0, 500}, {30, 500}}]}, (\* abt \*) 0.1 ]

where abt is the absolute line width. This produces

 $-fg$ Figure S2.

The offset  $\{-1, -1\}$  for the letter f is in obvious accord with the description of this paramater in standard texts on mathematica. But using this offset for g, j, or other letters with descenders puts the tip of the descender on  $y = 500$ . Hence the offset  $\{-1, -1/2\}$  for the g. The placement of letters by gtl is supported by the functions

- 1. width [letter,  ${fontName, fontSize}$ ], that gives the width of the bounding box of the letter, and
- 2. voffset [letter,  $fontName$ ], that gives the y offset, that is -1 for most letters and  $-\frac{1}{2}$  for letters with descenders.

The default font is Courier 10. Greek symbols are in Mathematica1. The representation of

- 1. each symbol, such as  $t, t_1, \tau_m$ , and
- 2. each expression, such as  $1/J$ ,  $2/J$ ,  $1/(2J)$ ,

that specifies the time duration of an event, is assigned to  $\texttt{txtForm}[s]$  for interpretation by gtl. Thus

```
txtForm[taum] =
```

```
{{"Mathematica1", 10}, "t", {"Courier", 10}, subscript, m, basescript};
```
Then

mixedFonts =

```
gtl[ {"decorated Greek text: ", txtForm[taum]}//flatten[1], {10, 500}];
graphics["x04"] = display["x04", mixedFonts]
```
generates the PostScript file x04.psthat produces the following line *via* an \includegraphics statement.

decorated Greek text:  $\tau_{m}$ 

Figure S3.

The value of gtl[textList, {x, y}] is the list of graphic objects that represents the concatenation of the items in textList, with the lower left hand corner at {x, y}. Each item is either

- 1. a string,
- 2. a pair  $\{fontName, fontSize\},\$
- 3. subscript or superscript or basescript,
- 4. degree for the symbol ◦.

In particular,  $t_1$ ,  $t_2$ ,  $t_3$  are converted to lists that represent  $t_1$ ,  $t_2$ ,  $t_3$ .

The variable currentFontSize specifies font size in every Text statement that is used in gtl. It is

- 1. initialized to fontScale \* \$DefaultFont[[2]] under comment 1, and
- 2. changed by an item in the input list, by a statement under comment 5 that scales the input specification correspondingly.

The variable fontScale is initialized to 1.

The procedure gtl returns the appropriate list of graphic objects. Also, the total width of their concatenation is accessible to the invoking procedures as totalWidth. The coding is direct and mnemonic.

#### **1.8 Centering between arrows, continued**

- 1. Each symbol u that denotes the duration of an event is assigned a physical width for its depiction in the graphics. This is denoted by  $\text{forpic}[u]$ .
- 2. The list of symbols that are assigned forpic values by the user is constructed, in reverse alphabetic order, by the utility domain. At run time, it is assigned the name sdList.
- 3. If the members of sdList are  $v_1, v_2, \ldots$ , and s is an arbitrary string, then inpic[s] returns the result of replacing each occurrence of the  $v_i$  in s by their forpic values.
- 4. leftArrow and rightArrow construct left and right pointing arrows with tips at the position specified by the  $1^{st}$  and  $2^{nd}$  arguments and length specified by the 3*rd*.
- 5. centerBetweenArrows[xl, xr, y][text] creates the list of graphic objects that represent text centered between xl and xr at height y.

The forpic values are actually wrapped in the scorpic function that simply multiplies them by scale. This is initialized to 1, but can be reassigned to change the size of an output diagram. The fonts are scaled by fontScale, which is initialized to 1. The coding is direct and mnemonic. It uses gtl to convert text to a list of graphic objects.

#### **1.9 Scaling**

By default, aspeq makes the distance of 1 unit in the specification of a diagram correspond to 1 point on the printed page. Actually, it corresponds to scale points, where scale defaults to 1. The factor is applied

- 1. by wrapping forpic in scorpic,
- 2. by scaling the dimensions of the arrow tips in leftArrow and rightArrow (the arrow lengths are scaled before these procedures are invoked),
- 3. in the assignments of pulseHeight and the other dimensions of pulses, following the comment pieces of pulse sequence design,
- 4. in the positioning of the degree symbol in pulse,
- 5. in the statements that compute positions and dimensions in grad,
- 6. in the positioning of the depictions of the channels, in the gml expressions following comment 13 in displayPulseSequence.

The presence of the scale factor will be taken for granted throughout the rest of this explanation.

The symbols that specify the duration of delays and other events are set in 10 point font by default. This is scaled by fontScale that defaults to 1. The subscript and superscript font sizes are scaled by this factor, too.

### **2 Processing the HETCOR pulse sequence**

#### **2.1 Preliminaries**

The refocused HETCOR pulse sequence is defined and drawn, in §2 of the working paper by

pulseSeq[hetcorRefocused] = {ch[H1, C13], del[t1/2], {, p[180]}, del[t1/2], del[1/(2J)] , p[90], del[1/(3J)], {dec, fid}[taq]};

drawPulseSequence[hetcorRefocused]

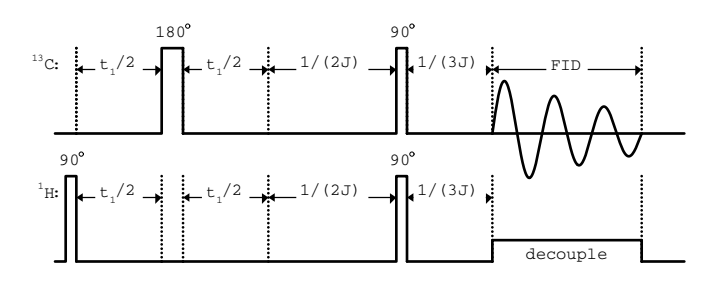

Figure S4 (copy of Figure 2.1). Refocused HETCOR.

This introduces a major feature of the apseq coding. In the pulseSeq representation, parallelism is represented either

- 1. by braces, as in {dec, fid}[taq], or
- 2. when the same action is applied on all channels simultaneously, by the absence of braces, as in the del items and p[90] in the current example.

The procedure drawPulseSequence converts this representation of parallelism to the separate latent and latentX lists for each channel. A large part of drawPulseSequence works with the brace representation,

- 1. converting items that are common to all channels from the unbraced form such as p[90] to {p[90], p[90]}, and
- 2. and changing null items, within braces, to items that lead *e.g.* to the dotted pulse shadows.

#### **2.2 Action under comments 1–3**

These tactics are described more fully in the detailed description of the execution of the drawPulseSequence procedure, for refocused HETCOR, that follows.

- 1. The statements under comment 1 assign:
	- (a) pulseqRep to the representation of the pulse sequence shown above,
	- (b) channels to {H1, C13},
	- (c) channelCount to 2,
	- (d) inx $Gz$  to 0.
- 2. The statements under comment 1.1 assign indixes to {2, 1}, to position the <sup>1</sup>H channel below the <sup>13</sup>C channel, (in general, indixes[k] is the position of the channel that is in kth place in the ch expression, counting downwards from the top of the display),
- 3. The statements under comment 2 assign
	- (a) latent[1] to {\$delay[scorpic[prep]] , \$pulse[\$pd\$[90, currentAxis]]},
	- (b) latent[2] to {\$delay[5], \$pulseShadow[\$pd\$[90]]},
	- (c) latentX[1] to  ${frac[30],$   ${% \text{4}}$   ${[41],$   ${space[5]},$   ${space[5]}}$ , (d) latentX[2] to

{{raise[30],\$atomLabel[C13],space[5],space[5]},\$sdots[]}.

The only novel item is the \$sdots[], that provides the vertical line of dots in the <sup>13</sup>C channel aligned with the right edge of the excitation pulse.

- 4. The statements under comment 3
	- (a) assign priorPulseqItem to {Null, Null}[0] for the comparison that puts a vertical line of dots between consecutive delays, and then
	- (b) work through the 2nd through 7th elements of the pulse sequence representation, as explained in the following subsections.

#### **2.3 The Do loop processing of del[t1/2]**

When  $\texttt{inx}$  is 2 in the Do loop under comment 3, pulseqItem is del[t1/2]. designating a delay of t1/2 on both channels. The statements under comments 4–10x act as follows.

- (a) Under comment 4, pulseqItem is changed to {del, del}[t1/2].
- (b) Under comments 5–9 there is no effect.
- (c) Under comment 10,
	- i. pulseqItem matches {\_\_}[\_} because of the action under comment 4, so the error exit is bypassed,
	- ii. In the Which, the criterion for the first case is not satisfied, because pulseqItem does not contain any code associated with a pulse. The criterion for the second case is satisfied, for the same reason. Consequently, currentDuration is set to t1/2.
	- iii. The final statement has no effect (it seems part of an obsolete handling of the insertGradientPulse command, but has not been deleted yet, as a matter of caution).
- (d) Under comment 11: the Do loop is executed with ii successively 1 and 2. Each time, currentInnerItem is assigned to del.
- (e) Within the Switch, the case del acts as follows.
	- i. statement (\*1\*) appends \$delay[40] to both latent lists,
	- ii. statement (\*2\*) has no effect because currentDuration is t1/2.
	- iii. The condition in statement  $(*3^*)$  is satisfied, so the inner statements  $(*4*)$  and  $(*5*)$  are evaluated.
	- iv. The condition in statement (\*4\*) is not satisfied (see action under comment 3 above), so this has no effect.
- v. Statement (\*5\*) appends, to latentX[1] and latentX[2], alignAndFill[betweenArrows,
	- {t,subscript,1,basescript,/2}, 40].
- (f) After the Switch, priorPulseqItem is assigned to  $\{del,del\}[t1/2]$ .

#### **2.4 The Do loop processing of** *{***Null, p[180]***}*

When inx is 3 in the Do loop under comment 3, pulseqItem is {, p[180]}, designating a 180◦ pulse on channel 2. The statements under comments 4 to 10x act as follows.

- (a) Under comments 4 and 5, no action.
- (b) Under comment 6 the MatchQ criterion is met, so
	- i. pulseItem is set to p[180],
	- ii. pulseAngle is set to 180,
	- iii. because the length of pulseItem is 1, currentAxis is left unassigned,
	- iv. pulseqItem is changed to {pulseShadow, p}[180],
	- v. because the pulse sequence does not include a gradient pulse channel, inxGz is 0 and the conditional statement has no effect.
- (c) Under comments 7 and 8, the criteria for action are not met..
- (d) Under comment 9, there are no Null elements in pulseqItem, so it is not altered.
- (e) Under comment 10, the criterion for the first case in the Which is met, so pulseAngle is set to 180 (redundant but harmless), and currentDuration is unset.
- (f) The final statement has no effect (see previous subsection).
- 5. In the Do loop under comment 11, currentInnerItem is pulseShadow when ii is 1. The Switch, accordingly, appends
	- (a) {\$udots[], \$pulseShadow[\$pd\$[180]], \$udots[]} to latent[1],
	- (b) space[10] to latentX[1].

Then, when ii is 2, currentInnerItem is p, and The Switch appends

- (a) \$pulse[\$pd\$[180, currentAxis] to latent[2],
- (b) space[10] to latentX[2].
- 6. After the Switch, priorPulseqItem is assigned to {pulseShadow,p}[180].

#### **2.5 The Do loop processing of the next two delays**

When  $\text{inx}$  is 4 and 5 in the Do loop under comment 3 then, respectively,

- 1. the second del[t1/2] is processed in the same way as the first, except that at the end, priorPulseqItem is assigned to {del, del}[t1/2],
- 2. the first del[1/(2J)] is processed in the same way as the first delay, except that
	- (a) in statement  $(*4*)$  in the case del in the Switch, the criterion is satisfied, and sdots[] is appended to latentX[1] and to latentX[2], to provide a vertical line of dots between the two consecutive delays,
	- (b) at the end, priorPulseqItem is assigned to {del, del}[1/(2J)].

### **2.6 The Do loop processing of p[90]**

When inx is 6 in the Do loop under comment 3, pulseqItem is p[90], designating a  $90^\circ$  pulse on both channels. The statements under comments  $4\n-10x$ act as follows.

- 1. Under comment 4, no effect.
- 2. Under comment 5,
	- (a) the criterion in the MatchQ is satisfied,
	- (b) pulseAngle is set to 90,
	- (c) currentAxis is left unassigned,
	- (d) pulseqItem is changed to {p, p}[90],
	- (e) the condition for presence of a gradient pulse channel is not met, so the final statement has no effect.
- 3. Under comment 6, no effect, because neither p has a direct argument.
- 4. Under comments 7, 8, 9, no effect, because If conditions are not met.
- 5. Under comment 10, the criterion for the first case in the Which is met, so pulseAngle is set to 90 (redundant but harmless), and currentDuration is unset.
- 6. The final statement under comment 10 has no effect (see  $\S 2.2$ ).
- 7. In the Do loop under comment 11, currentInnerItem is p when ii is 1 and again when it is 2. The Switch, accordingly, appends
	- (a) \$pulse[\$pd\$[90, currentAxis] to latent[1] and to latent[2],
	- (b) space[10] to latentX[1] and to latentX[2].
- 8. Following the Switch, priorPulseqItem is assigned to {p, p}[180].

#### **2.7 The Do loop processing of del[1/(3J)]**

When inx is 7 in the Do loop under comment 3, pulseqItem is del[1/(3J)]. This is processed in just the same way as the 1st and 2nd delays.

#### **2.8 The Do loop processing of dec, fid[taq]**

When inx is 8 in the Do loop under comment 3, pulseqItem is {dec, fid}[taq], designating decoupling on channel 1 and acquisition on channel 2. The statements under comments 4–10x act as follows.

- 1. Under comments 4–9, no action, because the criteria in the respective conditional statemenst are not met.
- 2. Under comment 10, the criterion in the first case of the Which statement is not met. The criterion in the second case is met. Consequently, currentDuration is set to taq and pulseAngle is unset. The assignment of currentDuration at this juncture is not redundant here, even though it was redundant but harmless for earlier items.
- 3. In the Do loop under comment 11, when ii is 1, the case dec appends {\$udots[], \$decouple[70], \$udots[]} to latent[1], and space[70] to latentX[1], because the default value of forpic[taq] is 70.
- 4. When ii is 2, the case fid appends {\$udots[],\$fid[70, 3],\$udots[]} to latent[2] and alignAndFill[betweenArrows,{FID},70] to the label list latentX[2].

#### **2.9 Finishing the process**

The {dec, fid}[taq] item ends pulseqRep. Action now falls to the statements under comment 12–14.

- 1. The statement under comment 12 appends \$delay[20] to latent[1] and latent[2].
- 2. The statements under comment 13 construct activeAll by applying gml to the latent and latentX lists. This is discussed in the next subsection.
- 3. The statement under comment 14 writes the POSTSCRIPT file for the refocused HETCOR diagram.

### **2.10 The latent and latentX lists**

The complete latent[1] that is formed in the process that has just been described, is

```
{$delay[5], $pulse[$pd$[90, currentAxis]], $delay[40], $udots[],
$pulseShadow[$pd$[180]], $udots[], $delay[40], $delay[100],
$pulse[$pd$[90, currentAxis]], $delay[200/3], $udots[],
$decouple[70], $udots[], $delay[20]}
```
This contains three novel elements.

- 1. \$udots[] is converted by gml to the function name udots, that is appended to moutList and evaluated automatically, *in situ*, to give a list of Point graphics objects that draw a dotted vertical line, with the same height as the depiction of a pulse. For the example in hand, this is {Point[{80, 520}], Point[{80, 522}],...Point[{80, 560}]}.
- 2. \$pulseShadow[\$pd\$[180] is converted by gml to pulseShadow[180], that is evaluated automatically *via* extend[10] to provide the Line that extends the baseline by the width of the pulse. The three items \$udots[], \$pulseShadow[\$pd\$[180]], and \$udots[] thus shadow the pulse by vertical dotted lines that are aligned with the vertical edges of the pulse, joined along the baseline.
- 3. \$decouple[70] is processed similarly, appending decouple[70], that is evaluated automatically, to moutList. This uses decouple[time] to construct the list of graphic objects that depicts decoupling. This procedure is self-explanatory. It produces a Line expression for the outline, and a Text expression for the word "decouple".

The list latentX[1] for the current example is

```
{raise[30], $atomLabel[H1], space[5], space[5],
  alignAndFill[betweenArrows, {t, subscript, 1, basescript, /2}, 40],
  space[10],
 alignAndFill[betweenArrows, {t, subscript, 1, basescript, /2}, 40],
 $sdots[], alignAndFill[betweenArrows, {1/(2J)}, 100], space[5],
  alignAndFill[betweenArrows, {1/(3J)}, 200/3], space[70]}
```
The only novel element is \$udots[]. This has the same effect as \$sdots[], acting *via* the function sdots. Both are needed, because udots draws upward from the baseline of the depiction of a channel, and sdots draws downward from the level of the labels that are centered between arrows.

The list latent[2] for the current example is

```
{$delay[5], $pulseShadow[$pd$[90]], $delay[40],
 $pulse[$pd$[180, currentAxis]], $delay[40], $delay[100],
 $pulse[$pd$[90, currentAxis]], $delay[200/3], $udots[],
 $fid[70, 3], $udots[], $delay[20]}
```
This contains two novel elements.

- 1. \$pulseShadow[\$pd\$[90]]is converted by gml pulseShadow[\$pd\$[90]], that is appended to moutList and evaluated *in situ*, *via* extend, to the Line expression that draws the line segment with the same width as the pulse that is being shadowed.
- 2. \$fid[70, 3] is converted correspondingly to fid[70, 3] and the value of this is appended to moutList. The procedure fid[width, cycles] constructs the graphic objects that draw an attenuated sine wave, with maximum amplitude 2/3 the pulse height, and the specified number of cycles.

The list latentX[2] for the current example is

```
{raise[30], $atomLabel[C13], space[5], space[5], $sdots[], $sdots[],
 alignAndFill[betweenArrows, {t, subscript, 1, basescript, /2}, 40],
 space[10], $sdots[],
 alignAndFill[betweenArrows, {t, subscript, 1, basescript, /2}, 40],
 $sdots[], alignAndFill[betweenArrows, {1/(2J)}, 100],
 space[5], $sdots[],
 alignAndFill[betweenArrows, {1/(3J)}, 200/3],
 alignAndFill[betweenArrows, {FID}, 70]}
```
This contains no novel features.

# **3 Dealing with gradient pulses**

#### **3.1 Preliminaries**

The gradient enhanced INEPT pulse sequence is defined and drawn, in §2 of the working paper, by

```
pulseSeq[gradientEnhancedInept] =
{ch[H1, C13, Gz], del[1/(4J)], p[180],
   del[1/(4J)], {p[90],}, gp[], {, p[90]}, {, fid}[taq]} ;
```
drawPulseSequence[gradientEnhancedInept]

Hence

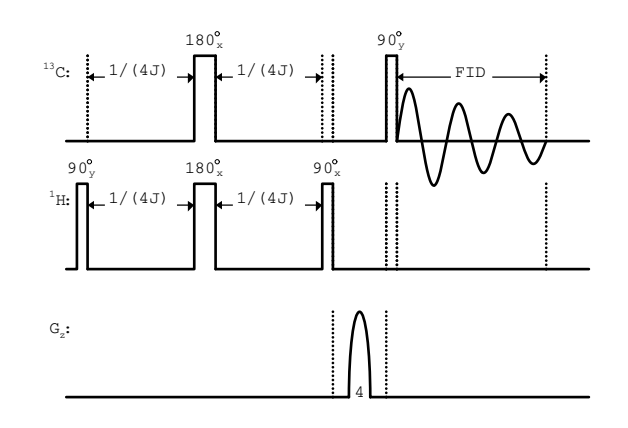

Figure S5 (copy of Figure 2.2). Gradient enhanced INEPT.

This example introduces the pieces of apseq code that handle gradient pulses. These are explained by describing the treatment of the INEPT pulse sequence by drawPulseSequence. Obvious repetitions of actions that have been described already are taken for granted.

#### **3.2 Initialization**

The statements under comments 1, 1.1, 2 and 3

- 1. set chanCount to 3,
- 2. set inxGz to 3,
- 3. set indixes to  $\{2, 1, 3\}$ , to display the channels in the order <sup>13</sup>C, <sup>1</sup>H, G*z*, going downwards on the page,
- 4. put \$sdots[] in latentX[2], to provide the dotted line, that is aligned vertically with the right edge of the exciting pulse, in the 13C channel but not in the <sup>1</sup>H or  $G_z$  channels,
- 5. set priorPulseqItem to {Null, Null, Null}[0],
- 6. begin the Do loop through the successive elements of pulseqRep.

#### **3.3 Processing the first del item**

When  $\text{inx}$  is 2, in the Do loop that starts under comment 3,

- 1. pulseqItem is del[1/(4J)].
- 2. The statement under comment 4 converts this to {del, del, nullShadow}[1/(4J)].
- 3. The statements under comments 5 to 10 have no effect.
- 4. The Do loop under comment 11 is executed.
	- (a) When ii is 1 and 2, the item del is processed as described earlier.
	- (b) When ii is 3, the the action for the item nullShadow appends
		- i.  $$extend[70]$  to latent[3], to extend the base line in the  $G_z$ channel, and
		- ii. space[70], to space the caption line correspondingly.
		- The second action is redundant for present conventions which do not put data in this line for the G*<sup>z</sup>* channel.

#### **3.4 Processing the first p item**

When inx is 3, in the Do loop that starts under comment 3,

- 1. pulseqItem is set to p[180].
- 2. The statements under comments 4 has no effect.
- 3. The statements under comment 5
	- (a) set pulseAngle to 180,
	- (b) leave currentAxis unassigned,
	- (c) convert pulseqItem to {p, p, p}[180],
	- (d) convert this to {p, p, nullPulseShadow}[180], because inxGz is 3.
- 4. The statements under comments 6 to 9 have no effect.
- 5. In the statements under comment 10, the first criterion in the Which is satisfied, so currentAngle is set to 180 and currentDuration is unset. The final If has no effect.
- 6. The Do loop under comment 11 is executed.
	- (a) When ii is 1 and 2, action proceeds for the two pitems, as described earlier.
	- (b) When ii is 3, the processing of nullPulseShadow item appends
		- i. {\$pulseShadow[\$pd\$[180]]} to latent[3], and
		- ii. space[10] to latentX[3].

Later, during the formation of activeAll by gml, \$pulseShadow is activated to pulseShadow. This extends the base line of the  $G<sub>z</sub>$  channel to keep pace with the pulses. The space is redundant but harmless, as mentioned at the end of the preceding subsection.

#### **3.5 Processing the second del**

When inx is 4, in the Do loop that starts under comment 3, pulseqItem is del  $[1/(4J)]$  again. This is processed in the manner described in §3.3 above.

#### **3.6 Processing the** *{***p[90], Null***}*

When inx is 5, in the Do loop that starts under comment 3,

- 1. pulseqItem is set to {p[90], Null}.
- 2. The statements under comments 4 and 5 have no effect.
- 3. The statements under comment 6
	- (a) set pulseItem to p[90],
	- (b) set pulseAngle to 90,
	- (c) leave currentAxis unassigned,
	- (d) convert pulseqItem to {p, pulseShadow, nullPulseShadow}[90].
- 4. The statements under comments 7 to 9 have no effect.
- 5. The statements under comments 10 and 11 have the overall effect of appending
	- (a) \$pulse[\$pd\$[90, currentAxis] to latent[1],
- (b) {\$udots[], \$pulseShadow[\$pd\$[90]], \$udots[] to latent[2],
- (c) {\$pulseShadow[\$pd\$[90]] to latent[3],
- (d) space[5] to all three latentX lists,

by processes described in earlier subsections. These items lead to the depiction of the pulse in the <sup>1</sup>H channel, the vertical dotted lines aligned with its edges in the <sup>13</sup>C channel, and the extension of the baseline in the G*<sup>z</sup>* channel.

#### **3.7 Processing a gradient pulse**

When inx is 6, in the Do loop that starts under comment 3,

- 1. pulseqItem is set to pg[]. This denotes a gradient pulse of default
- 2. The statements under comments 4, 5, 6 have no effect.
- 3. The statements under comment 7
	- (a) set gradientSpec to C13 (the default channel for the gradient),
	- (b) set displayStrength to False,
	- (c) set pulseqItem to {nullShadow, dottedShadow, gp[C13]}[tGz].
- 4. The statements under comments 8 and 9 have no effect.
- 5. In the statements under comment 10, the second criterion in the Which is met, currentDuration is set to tGz and pulseAngle is unset.
- 6. In the Do loop under comment 11,
	- (a) when ii is 1 and 2, currentInnerItem is dottedShadow. This makes the Switch append {\$udots[], \$extend[70], \$udots[]} to latent[1] and latent[2]. When these items are processed by gml, the graphic objects are appended to activeAll to draw vertical dotted lines in the  ${}^{1}H$  and  ${}^{13}C$  channels, that are vertically aligned with the edges of the depiction of the gradient pulse. Also, space[70] is appended to latentX[1] and latentX[2].
	- (b) When ii is 3, currentInnerItem is gp[C13]. This makes the Switch append {\$udots[],\$grad[C13,70],\$udots[]} to latent[3]. Nothing is appended to latentX[3] because times are not labeled in the gradient channel.

#### **3.8 Processing the** *{***, p[90]***}*

When  $\text{inx}$  is 7, in the Do loop that starts under comment 3,

- 1. pulseqItem is set to {, p[90]}.
- 2. The statements under comment 4 have no effect.
- 3. The statements under comment 5 change pulseqItem to {pulseShadow, p, nullPulseShadow}[90]. The final If statement is needed, because the subsequent processing requires the nullPulseShadow.
- 4. The statements under comments 6 to 11 follow courses of action that have been described already. These put the items into the latent lists that draw the pulse in the  $^{13}$ C channel, shadow it in the  $^{1}$ H channel, and simply extend the baseline to stay aligned in the G*<sup>z</sup>* channel.

### **3.9 Processing the** *{***, fid***}***[taq]**

When  $\text{inx}$  is 8, in the Do loop that starts under comment 3,

- 1. pulseqItem is set to {, fid}[taq].
- 2. The statements under comments 4 to 8 have no effect.
- 3. The statements under comment 9 change the pulseqItem to {dottedShadow, fid}[taq], to feed the latent[1] list later with the keyword that leads to dotted lines in the  ${}^{1}H$  channel that are aligned with the ends of the acquisition
- 4. The statements under comment 10 change the pulseqItem to {dottedShadow, fid, nullShadow}[taq], to feed latent[3] list with keyword to extend the baseline.
- 5. The statements under comments 10 and 11 follow courses of action that have been described already. These put the items into the latent lists that depict acquisition in the  $^{13}$ C channel, extend the baselines in the  $^{1}$ H and  $G_z$  channels, and put the dotted lines in the <sup>1</sup>H and  $G_z$  channel.

#### **3.10 Completing the process**

The statements under comments 12, 13 and 14 proceed, in overall terms, as before. The appropriate lists of graphic objects are formed in activeAll, and display constructs the POSTSCRIPT file. The novel elements in the action of gml are the branches to the statements that deal with nullShadow, nullPulseShadow, dottedShadow and gp[...]. The effects of the first three have been described already. The gp leads to the function \$grad. This is converted to a grad expression, that is evaluated automatically as follows.

#### **3.11 The grad function**

This has two forms. The first,  $grad[atomName, duration]$ , where  $atomName$ is C13, N15,  $\dots$ , is converted automatically to the form  $grad[strength, duration]$ , where the strength is 4 for <sup>13</sup>C and 10 for <sup>15</sup>N, .... By default, the strength is the ratio of the gyromagnetic ratio of the atom that is named to that of a proton. The function grad  $[strength, duration]$  is the list of graphic objects that draws a semi-ellipse with horizontal axis xaxisGz that defaults to 5, and vertical axis  $gpHeightScale \times strength$ , with the base line extended uniformly on each side to fill the width *duration*. The switch displayStrength determines whether the numerical value of the strength is displayed .

### **4 Processing a spin lock**

#### **4.1 Preliminaries**

The 2D TOCSY sequence is defined and drawn, in §2 of the working paper, by

pulseSeq[2D, tocsy] = {ch[H1], del[t1] , lock[taum], fid[taq] }

```
drawPulseSequence[2D, tocsy]
```
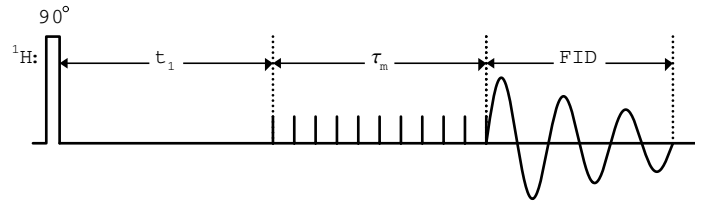

Figure S6 (copy of Figure 2.3). Basic 2D TOCSY.

The only novel element, relative to the preceding sections, is the lock [taum] item. As a result,

- 1. when inx reaches 3, in the execution of the Do loop under comment 3, pulseqItem is set to lock[taum],
- 2. the statements under comments 4 to 7, have no effect,
- 3. the statement under comment 8 changes pulseqItem to {lock}[taum],
- 4. the statements under comment 9 has no effect,
- 5. the statement under comment 10 takes the second case of the Which, and sets currentDuration to taum and unsets pulseAngle,
- 6. the Do loop under comment 11 goes through just one cycle, in which
	- (a) currentInnerItem is set to lock,
	- (b) {\$udots[], \$splock[80]}is appended to latent[1],
	- (c) alignAndFill[ betweenArrows, {{Mathematica1,10},t,{Courier,10}, subscript,m,basescript},80], *i.e.* the expression for <sup>τ</sup>*m*, is appended to latentX[1],
- 7. gml converts the representation of the spin lock, in latent[1], into the graphic objects that draw the line of vertical dots and the comblike depiction. This is produced by the procedure splock that is self-explanatory. The graphic objects are included in activeAll.

## **5 Some further details of the displayed output**

#### **5.1 Vertical arrangement of channels**

The statements under comment 1.1 of drawPulseSequence work as follows.

- 1. The default displaySequence is C13, H1.
- 2. The channel specification for the HETCOR example is ch[H1, C13].
- 3. The body of the Do loop is executed with ii taking the values 1 then 2.
- 4. When ii is 1,
	- (a) Position [channels, displaySequence [[ii]]] is  $\{\{2\}\},\$
	- (b) the expression  $#=!=\{\}$  confirms that this is not null,
	- (c) the index 2 is appended to interim.
- 5. When ii is 2, the index 1 is appended to interim in the same way.
- 6. leftOver is the complement of  $\{1, 2\}$  and  $\{2, 1\}$ , which is  $\{\}.$
- 7. Hence indixes is set to {2, 1}.

In general, indixes consists of

- 1. the elements of displaySequence that are present in channels, in the order of occurrence in displaySequence, followed by
- 2. the elements of channels that are not in displaySequence, in the order of occurrence in channels.

#### **5.2 Explanatory comments**

The statement writeNotes[name] under comment 1 of drawPulseSequence writes the LAT<sub>EX</sub> file note.*name*.tex containing information about the pulse sequence diagram in particular circumstances. It can then be incorporated above or below the diagram by a  $L^2[x]$  \input command. It is used, in the working document, to provide additional information for Figures 3.2, 3.3, 4.1, 4.2 and 4.3. At present, the first three sections of this procedure support the following kinds of comment.

- 1. If a gradient pulse occurs during a delay of specified duration, the note is a reminder that this must be long enough for the pulse. The LAT<sub>EX</sub> string for the delay t has to be specified as the value of  $\texttt{forNote}[t]$ . The current version only includes these values for the examples in the working paper, *i.e.*  $t_1/2$ ,  $t_e/2$  and  $\Delta$ .
- 2. If a pulse sequence specification mentions N15 (in the ch item), the note states  $J = J_{NH}^1$ , and other hetero atoms are handled correspondingly.
- 3. The command  $\text{let } [u-\lambda v]$  replaces u by v in a pulse sequence that is being edited. It also associates  $u$  and  $v$  in abbreviationList. This leads to the equation  $v = u$  in the comments list.

### **6 Pulse sequence editing commands**

Commands that edit apseq representations of pulse sequences are supported by short procedures that are easy to write using a few simple principles. The present version of apseq just contains the editing commands that were needed for the examples in the working paper. This repertoire will be extended as need occurs.

#### **6.1 Replacement commands**

The action of the MATHSCAPE function replaceUsing is shown by

- 1. (a+b) // replaceUsing[a->c]  $\longrightarrow$  c+b,
- 2. (a+b) // replaceUsing[{a->b+c, b-> d}]  $\longrightarrow$  b+c+d,

In apseq,

- 1. replace  $[rule(s)]$  [target] wraps replaceUsing,
- 2.  $target//replace[object, k, by[ilems]]$  is mnemonic and is just six statements long.

The changeAtoms command accommodates the need to change the strength of gradient pulses in proportion to the gyromagnetic ratio.

It is very important to note that users can specify mnemonic commands that are convenient and natural, in their respective working environments, and that can be implemented with almost trivial ease.

#### **6.2 Insertions**

Several of the apseq editing commands are supported by insertPulses[{ $insertion$ }, before[ $object, k$ ]], where k is an integer that defaults to 1. The action is very simple.

- 1. objectCursorList is set to the Position of the object in the target pulse sequence.
- 2. Inconsistent arguments cause an error exit.
- 3. The builtin MATHEMATICA Insert function inserts
- 4. sequence[insertion] at the appropriate position.
- 5. The place holder sequence is replaced by Sequence, which disappears.

The more specific insertPulses [ ${insertion}$ ], after[del[d], k]], where k is an integer, uses the same principles and is even shorter.

The functions to insert spin echoes and spin locks follow the same pattern and are self explanatory.

#### **6.3 Inserting a gradient pulse**

This takes a few more statements. The basic non-gradient HSQC of Figure 3.1 is converted to the gradient selected HSQC of Figure3.2 by

```
pulseSeq[hsqc, gradientSelected] =
pulseSeq[hsqc, basic] //
  pipe[
   insertGradientPulse[gp[4], in[del[t1/2], 2]],
   insertGradientPulse[gp[-1], in[del[1/(4J)], 3]]]
```
This converts

```
{ch[H1,C13], del[1/(4J)], p[180], del[1/(4J)], p[90], del[t1/2], {p[180],},
del[t1/2], p[90], del[1/(4J)],
p[180], del[1/(4J)], {fid, dec}[taq]}
```
to

```
{ch[H1, C13, Gz],...{del, del, gp[4]}[t1/2], p[90],
{del, del, gp[-1]}[1/(4J)],...}
where the pieces denoted by ... are unchanged. The insertion function
```
- 1. tests if the target contained a gradient channel this would have been shown by Gz as the final item of the ch item,
- 2. inserts Gz if absent, by appending Gz to the old ch item (which has to be the first) and prepending the new ch item to the rest of the old pulse sequence,
- 3. sets nonGzCount to the number of channels besides the gradient chann el,
- 4. replaces the del [duration] by {del,..., del, gp[strength]}, where the ... stand for as many del items as needed (in this case, none).

Action is focused on the appropriate del item in the old pulse by the mathscape targeting expression to [del[d][k]].

# **7 Adapting an assignment**

The adapt [last [statement], by [action]] and related commands all

- 1. retrieve the history of the session, using InString /@ Range[\$Line-1], as a list of strings,
- 2. find the appropriate element of this list, searching backwards with an appropriate key,
- 3. apply Hold, if necessary, to the corresponding expression,
- 4. edit appropriately.